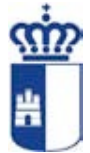

**Centro de Educación de Personas Adultas Seseña Consejería de Educación, Cultura y Deportes Cº de Seseña Nuevo s/n. 45224 Seseña Nuevo. Seseña. (Toledo) Teléfono: 911123498 y 635188525. Email:45010399.cea@edu.jccm.es. Sitio web: http://cepa-sesena.centros.castillalamancha.es/**

# **ADMISIÓN EN ENSEÑANZAS DE IDIOMAS EN CENTROS DE ENSEÑANZA DE ADULTOS – CURSO 18-19**

Resolución de 02/05/2019 (DOCM 08/5/19) por la que se convoca el procedimiento de admisión del alumnado para las enseñanzas de idiomas en escuelas oficiales de idiomas y centros de educación de personas adultas de Castilla-La Mancha para el curso escolar **2018/2019.**

## **NÚMERO DE PLAZAS Y BAREMO**

el CEPA de Seseña ofertará, para el curso 2018-2019 los siguientes niveles oficiales de inglés y plazas:

En el mes de mayo:

En el mes de

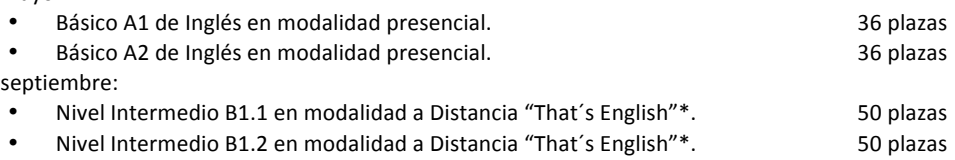

\*El periodo de inscripción se abre en septiembre y permanece abierto, al menos, hasta octubre.

HASTA AHORA, NO HA HABIDO PROBLEMA PARA LOGRAR PLAZA EN NUESTRO CENTRO. No obstante, te informamos de cómo es el baremo de admisión, por si faltaran plazas:

- 1. Proximidad del domicilio (residentes en Borox, Cobeja, Esquivias, Seseña o Villaseca): máximo 10 puntos.
	- 1º Solicitantes cuyo domicilio familiar se encuentre en el área de influencia: 10 puntos.
	- 2º Solicitantes cuyo domicilio laboral se encuentre en el área de influencia: 8 puntos.
	- 3º Solicitantes cuyo domicilio, familiar o laboral, se encuentre en las áreas de influencia limítrofes: 5 puntos.
	- 4º Solicitantes de otras áreas de influencia dentro del mismo municipio: 3 puntos.
	- 5º Solicitantes de otros municipios con oferta: 0 puntos.
- 2. Rentas anuales de la unidad familiar, de cada miembro inferiores a 7.519,59 euros: 1 punto.
- 3. Concurrencia de discapacidad en el alumno: 2 puntos.
- 4. Condición legal de familia numerosa: 2 puntos.

Se darán plazas hasta completar el número de puestos ofertados, comenzando por los solicitantes con mayor puntuación.

#### **REQUISITOS PARA SOLICITAR LA ADMISIÓN EN NUESTRO CEPA EN LOS CURSOS A1 Y A2**

Solo tendrán que realizar la solicitud las personas que lo hagan por primera vez o no hayan estado matriculadas en estas enseñanzas y finalicen el curso 18-19:

Para ser admitidos en estos cursos los alumnos deberán cumplir los siguientes requisitos:

a) Tener una edad mínima de dieciocho años, cumplidos a fecha de 31/12/ 2019.

b) Las personas mayores de dieciséis y menores de dieciocho años a fecha 31/12/2019 podrán acceder a estas enseñanzas siempre que tengan un contrato laboral que no les permita acudir a los centros educativos en régimen ordinario o sean deportistas de alto rendimiento.

# **VIAS DE ACCESO A LOS DISTINTOS NIVELES DE LA ENSEÑANZA DE IDIOMAS**

- A1: Acceso directo.
- A2: 1) Habiendo superado el nivel A1 (En caso de no haberlo superado en el CEPA Isilus se deberá presentar certificación. académica). En el caso de tener la certificación no se debe solicitar prueba de nivel.

2) Realizando una prueba de nivel (si no se tiene y el alumno cree que tienes los conocimientos suficientes).

Esta prueba de nivel tendrá, al menos, las siguientes tareas:

a) Comprensión oral: una o dos escuchas, dos o tres tareas de la tipología verdadero o falso, asociación, completar tabla, elección múltiple, completar huecos o respuesta abierta.

- b) Expresión escrita: una tarea sobre un tema.
- c) Test gradual incluyendo cuestiones de tipo gramatical, léxico y/o fonético.

Habrá 2 convocatorias, una en junio y otra en septiembre. Las fechas de realización de ambas se anunciará en los tablones de anuncio del CEPA y en las páginas web del mismo. Cada candidato se podrá presentar a una sola de las dos convocatorias. 3) Haber realizado estudios de inglés en planes anteriores. En este caso debes de consultar al equipo directivo aportando certificaciones.

#### **PASOS PARA MATRICULARTE:**

## **PASO 1**

*Presentación de solicitudes:*

- 1. **Solamente tendrán que presentar solicitud telemática aquellos alumnos de nuevo ingreso o que no estudiaron idiomas el**  curso pasado. Los alumnos que estando matriculados en el curso 18-19 hayan anulado matrícula también deberán presentar solicitud. En el caso de que se cumplimenten varias solicitudes para un mismo idioma solo se tendrá en cuenta la realizada en último lugar.
- 2. **El plazo** ordinario de presentación de solicitudes **comenzará el día 09/05/2019 y finalizará el día 23/05/2019.** Más adelante, en el caso de que haya plazas, se podrán seguir presentando solicitudes.

3. La plaza se solicita en la secretaría virtual de la plataforma de internet de Castilla-La Mancha llamada PAPAS-DELHOS (https://papas.educa.jccm.es.). Si lo deseas podrás rellenarlo en uno de los ordenadores que el centro pondrá a tu disposición (preferentemente los martes de 16 a 20 horas o los miércoles de 9 a 14 horas). En caso de hacerlo por tu cuenta, asegúrate de que, al acabar, en la parte superior derecha del impreso de matrícula, te asignan un número de registro.

Para entrar a PAPAS-DELHOS es imprescindible tener unas claves (usuario y clave: Se pueden solicitar en cualquier Centro de adultos de JCCM llevando el DNI o NIE). Estas credenciales, si has sido estudiante o padre de un alumno, en Castilla La Mancha, ya las tienes y no necesitas unas nuevas, son las mismas que ya utilizas.

**OJO:** El solicitante deberá cumplimentar todos los campos obligatorios, prestando especial atención a aquellos referidos al centro, idioma y en el caso de que quieras acceder a A2 mediante prueba de nivel, indicar que solicita esta vía de acceso.

4. Presentación de la Documentación: Si autorizas en la solicitud a que la administración pueda consultar tus datos, no hay que adjuntar nada.

La identidad y el resto de datos que contabiliza el baremo, en caso de no autorizar, se deben probar mediante la presentación de documentos. Para ello tendrás que escanearlos (por ejemplo, el DNI, el padrón) y mandarlos como archivo adjunto junto con los datos de tu matrícula. Para demostrar que tu domicilio laboral (este dato no lo tiene la administración) se encuentra en el área de influencia se aportará un certificado expedido por la empresa en el que conste la condición de empleado, fecha de alta en la empresa y domicilio de la misma.

## **PASO 2**

## *Comprobación de que apareces en la lista provisional de solicitudes y la corrección del baremo.*

A lo largo del mes de junio, y siempre antes del día 19/06/19 los Consejos Escolares de los centros que imparten enseñanzas de idiomas publicarán, en sus tablones de anuncios y en el tablón de anuncios de la sede electrónica de la Junta de Comunidades de Castilla-La Mancha www.jccm.es, **la relación de solicitantes de su centro y la baremación**. Estos listados, que también serán publicados en los tablones de anuncios de las Direcciones Provinciales de la Consejería de Educación, Cultura y Deportes, podrán ser objeto de reclamación ante los propios Consejos Escolares de los centros en el plazo de tres días hábiles a partir del día siguiente de su publicación.

## **PASO 3**

#### *SOLO* en el caso de *haber solicitado* la realización de una prueba de nivel de competencia para acceder a A2.

Se realizarán 2 pruebas de nivel, una en junio y otra en septiembre. Los solicitantes solo podrán realizar una de las dos. La lista de admitidos aparecerá antes del 25/06/2019 y la prueba de nivel de competencia del mes de junio se realizará antes del día

26/06/2019. La de septiembre antes del día 25 de este mes. Ambas se realizarán en nuestro centro.

Publicaremos en el tablón de anuncios del centro y en la página web de orientación en la sección "NOTICIAS", la fecha del examen, en la sede electrónica de la Junta de Comunidades de Castilla-La Mancha www.jccm.es y en el Portal de educación la fecha para la realización **de la prueba de nivel con al menos 48 horas de antelación.** También publicaremos la relación de aspirantes admitidos y excluidos.

El acceso mediante esta vía a un curso determinado no supone, en ningún caso, la superación de los cursos anteriores y, en consecuencia, no otorga derecho alguno a la obtención de certificados de niveles inferiores. El resultado de la prueba de nivel sólo tendrá validez para el curso académico 2019/2020 y para la escuela en la que se realiza.

A la hora de realizar la prueba los candidatos deberán acreditar su identidad presentando el DNI, NIE o pasaporte original.

#### **PASO 4**

## *Publicación de listas con asignación de plazas*

En torno al 28/06/2019 el Consejo Escolar publicará, en el tablón de anuncios, las variaciones en los puestos escolares vacantes que se ofertan de manera definitiva y la asignación definitiva de alumnado a los puestos escolares vacantes del centro.

Los listados con la Resolución definitiva del proceso de admisión serán también publicados en lostablones de anuncios de las Direcciones Provinciales de la Consejería de Educación, Cultura y Deportes y en el tablón de anuncios de la sede electrónica de la Junta de Comunidades de Castilla-La Mancha www.jccm.es.

#### **PASO 5**

## *Matriculación*

**El alumnado que haya obtenido un puesto escolar** en el presente proceso de admisión **deberá volver a entrar en Papas-Delphos**  durante el mes de julio para formalizar matrícula. Los plazos y procedimientos para hacerlo se publicarán a partir del 1 de Julio.

Durante la primera semana de julio debéis pasar por el CEPA para llevar esta matrícula a cabo.

Con carácter general, y de acuerdo al apartado décimo de la Orden 02/05/2007, si una vez terminado todo el proceso de matriculación en cada una de las enseñanzas y plazos, en su caso, existieran plazas vacantes, éstas serán ofertadas por orden de puntuación a los alumnos que, habiendo sido admitidos en el proceso de admisión o habiendo sido objeto de baremo, no obtuvieron plaza en la Resolución definitiva de admisión. El plazo para proceder a la oferta de estas vacantes finalizará el 31/10/2019.

# **PASO 6**

# *Pago de las tasas*

Una vez que el solicitante esté matriculado podrá proceder al pago del precio público del curso.

Cuadro con las cuantías a ingresar:

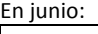

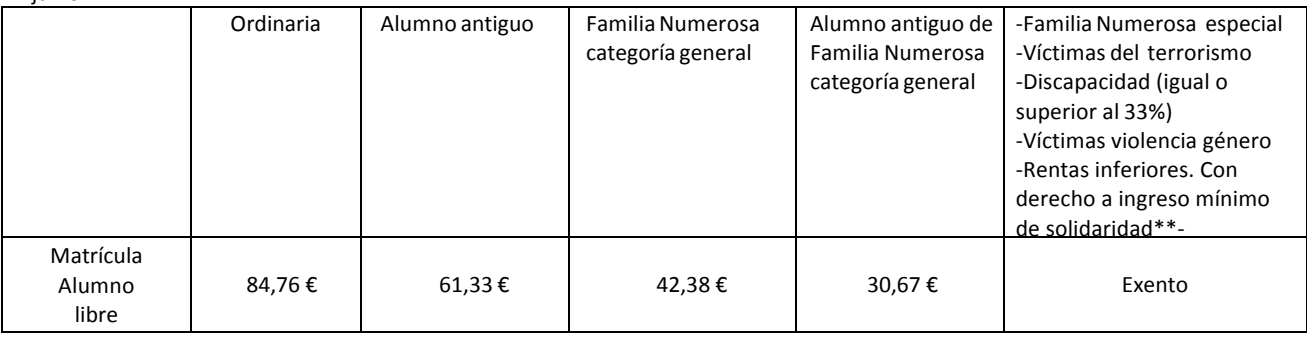

# *Procedimiento*

a. Con el modelo 046, Se cumplimenta en:

https://tributos.jccm.es/WebGreco/html/modelos/GreHtmlPresentacionModelo046\_2012.html. 

b. Al rellenar el formulario se debe consignar con los siguientes datos:

- En "Seleccione la Consejería u Organismo autónomo", seleccionar: Consejería de Educación, Cultura y Deportes.
- En "Órgano gestor", seleccionar: Servicios Centrales Educación, Cultura y Deportes.
- La fecha de devengo será la de cumplimentación del modelo.
- En "Denominación del concepto", seleccionar: 2032 "Precio público de enseñanza de Idiomas, música, danza y diseño".
- En el apartado de Descripción se deberá hacer referencia al idioma, nivel y centro en el que se le ha admitido.

- En este apartado también se deberá indicar si se tiene alguna bonificación o exención (familia numerosa, incapacidad).

Una vez relleno se presiona el botón VALIDAR y se puede elegir entre pago en oficina bancaria o con trajeta.

En caso de hacerlo en el banco debe dársele al botón Imprimir. Se podrá hacer el ingreso en cualquiera de las entidades colaboradoras que se indican en: http://tributos.jccm.es/entidades.php.

# ¿CUÁNDO COMIENZAN LAS CLASES Y CÓMO SE ORGANIZAN LOS ESTUDIOS?

Aún no se ha publicado el calendario escolar. Pero, como muy tarde, a lo largo de julio aparecerán las fechas de septiembre en las que se iniciará el curso.

Permanece atento porque te iremos informando de todos los pormenores del funcionamiento del curso.

Puedes hacerlo consultando nuestra página Web general, la de Orientación, visitando el tablón de anuncios del centro o preguntando al profesorado.

Tendrás 4 horas de clase repartidas en 2 días. Siempre en horarios de tarde (no sabemos cuál, pero siempre dentro del horario de apertura de nuestro centro de las 16 a las 21 horas).

PARA OTROS NIVELES Y ENSEÑANZAS DE IDIOMAS CONSULTAR LA CONVOCATORIA DE ADMISIÓN EN: https://docm.castillalamancha.es/portaldocm/descargarArchivo.do?ruta=2019/05/08/pdf/2019\_4383.pdf&tipo=rutaDocm o dirigirse a la EOI Raimundo de Toledo. Plaza Sta. Eulalia, 2, 45002 Toledo. Teléfono: 925 21 61 12

\*\* En la página siguiente puede observarse el cuadro que especifica por debajo de que cantidad se considera que se obtiene el derecho al ingreso mínimo de solidaridad.

En el caso de que haya más de un perceptor en la familia con ingreso mínimo de solidaridad la solicitud deberá ir firmada por todos los perceptores.

# Cuadro de ingreso mínimo de solidaridad

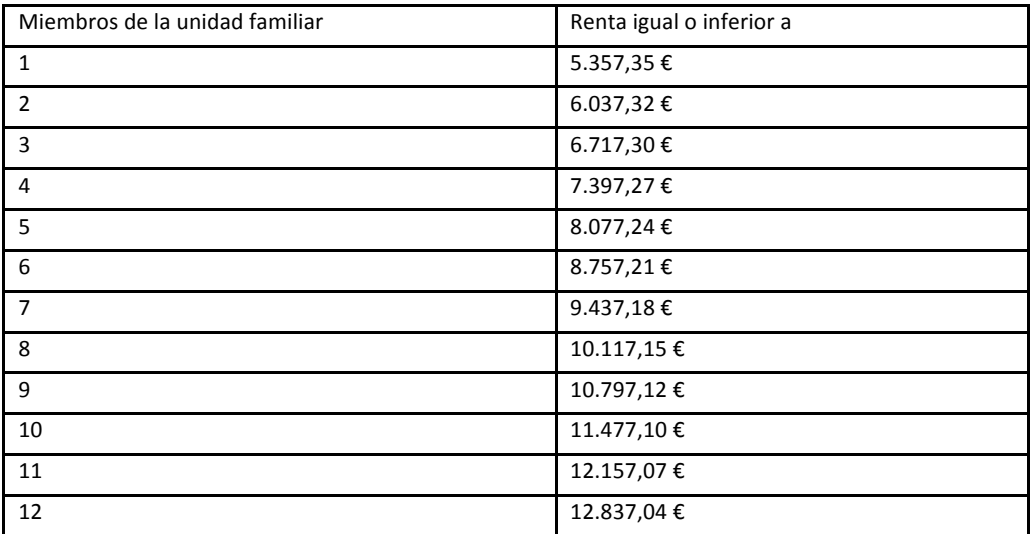